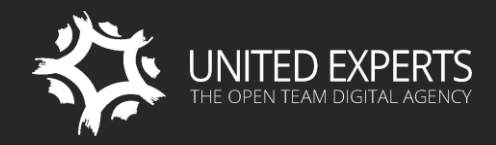

WWW.UEXPERTS.COM OFFICE@UEXPERTS.COM LONDON +44 (0)20 8242 4543 SAN FRANCISCO: 1 650 353 3331

# **SITEFINITY TRAINING FOR SYSTEM ADMINS**

Training Outline

ON CLIENT'S SITE WORLDWIDE = LONDON = SAN FRANCISCO = 1-ON-1 ONLINE

# **TRAINING DETAILS**

#### **SUMMARY**

This training is intended for system administrators who oversee hosting infrastructure, staging, testing, and other admin related Sitefinity settings. Additionally, we would present all relevant Sitefinity functionality for system administrators.

The training is always delivered by senior Sitefinity consultants who would flexibly adjust to meet the needs of both beginner and advanced system administrators alike.

#### **YOU WILL LEARN**

- Sitefinity functionality relevant to system administrators
- **Best practices for Sitefinity hosting infrastructure setup**
- Performance optimization best practices
- How to setup development staging
- How to setup content staging
- Best practices for automated testing
- **Best practices for Sitefinity Multisite setup**
- How to manage security, users, and roles
- Best practices for redundancy and backup
- **Sitefinity tools for error recovery**
- Managing workflows and content lifecycles
- Manage resource files
- Manage Sitefinity settings related to system administration

#### **TARGETED AUDIENCE**

System administrators in charge of managing general hosting infrastructure, staging, testing, and admin related Sitefinity settings.

#### **DURATION**

1 day (8 hours with 60-minute lunch break and 2 short breaks)

# **TRAINING OUTLINE**

#### **1. INTRODUCTION**

- A. Useful facts about Sitefinity
- B. Training setup

# **2. CORE CONCEPTS**

- A. Introduction to Sitefinity
- B. Sitefinity concepts and features that every system administrator must know
- C. Sitefinity architecture from a system administrator's perspective

#### **3. HOSTING INFRASTRUCTURE RECOMMENDATIONS**

- A. System requirements
- B. General best practices
- C. Recommendations for high performance and high availability
- D. Cost effective ways to increase performance

#### **4. DEPLOYMENT**

- A. Environment installation and setup
- B. General deployment methods and recommendations
- C. Simple tips to avoid major problems

# **5. STAGING & SYNCING**

- A. Overview of Sitefinity tools that help with staging & syncing
- B. Development staging
- C. Content staging
- D. Automated deployment and testing

#### 6. REDUNDANCY, BACKUP, AND RECOVERY

- A. Redundancy setups
- B. Handling backups and recovery
- C. Best practices for your peace of mind

#### 7. LOGGING

- A. Audit Trial module
- B. Configuration
- C. Using the module
- D. Integration with Elasticsearch and Kibana
- E. Error logging
- F. Standard usage
- G. ELMAH configuration

#### 8. SITEFINITY BACK-END FUNCTIONALITY FOR SYSTEM ADMINISTRATORS

- A. General settings and configurations
- B. User and security management
- C. Configuring modules and services
- D. Managing backend pages
- E. Search indexes
- F. Connector to Telerik BaaS
- G. Feeds and notifications
- H. Sitefinity workflows

# **9. QUICK WORKSHOP**

- A. Few hands-on exercises to "seal in" the crucial concepts
- B. Q&A Session

#### 10. WHERE DO WE GO FROM HERE

- A. Overview of training, documentation, and other Sitefinity resources
- B. Post-training support setup

# **11. AWARDING OF CERTIFICATES**

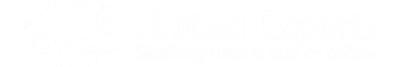